# EPREUVE de MAINTENANCE EP2

# Temps alloué: 1 H 50 mn

Dossier contenant:

**CET** 

- Un questionnaire
- Une série d'exploitations
- Une série de configurations

5 Feuilles 1 Feuille 1 Feuille

Le candidat doit:

- $\bullet$  remplir le questionnaire
- **e** effectuer 3 exploitations tirées au sort
- 0 réaliser 3 programmations tirées au sort

L'ordre d'exécution des tâches n'est pas imposé néanmoins la partie mise en service du questionnaire ( feuille 5/5) doit être réalisée avant les exploitations, et les configurations tirées au sort.

Barème de notation

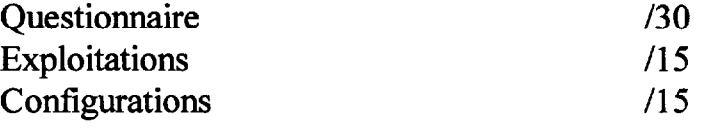

# NOTE du CANDIDAT /60

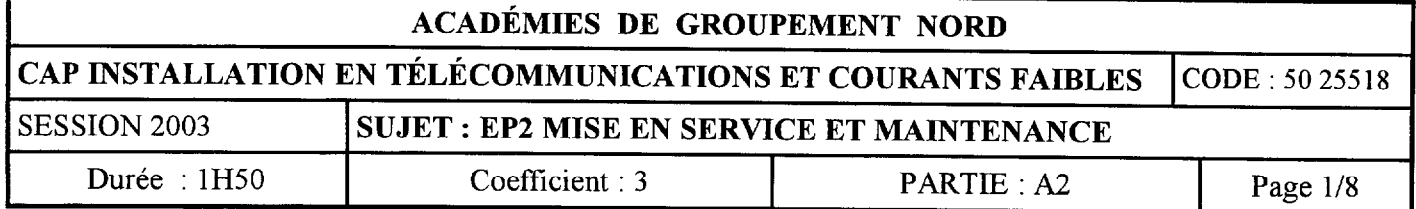

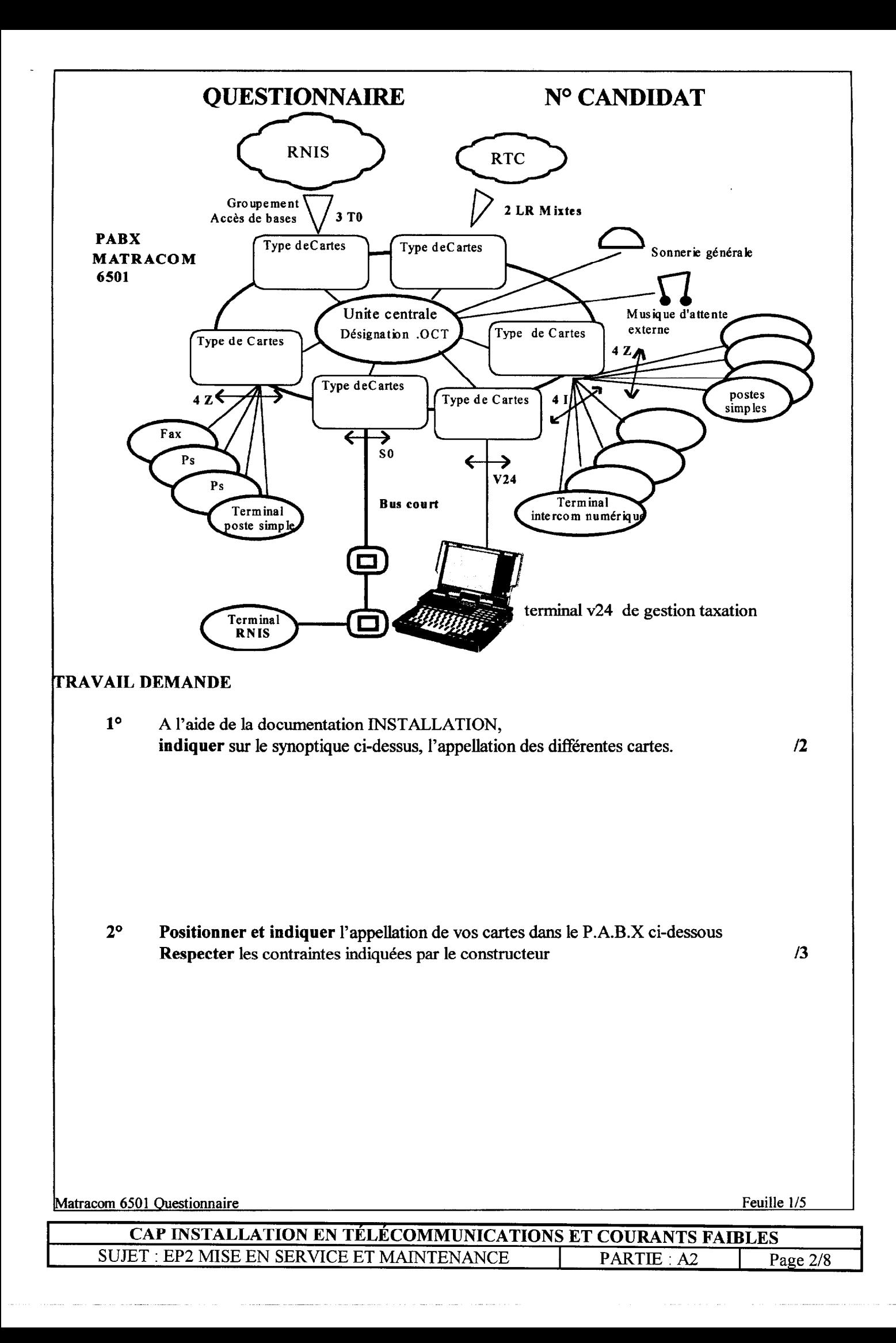

# **QUESTIONNAIRE**

# N° CANDIDAT

Tableau de configuration postes

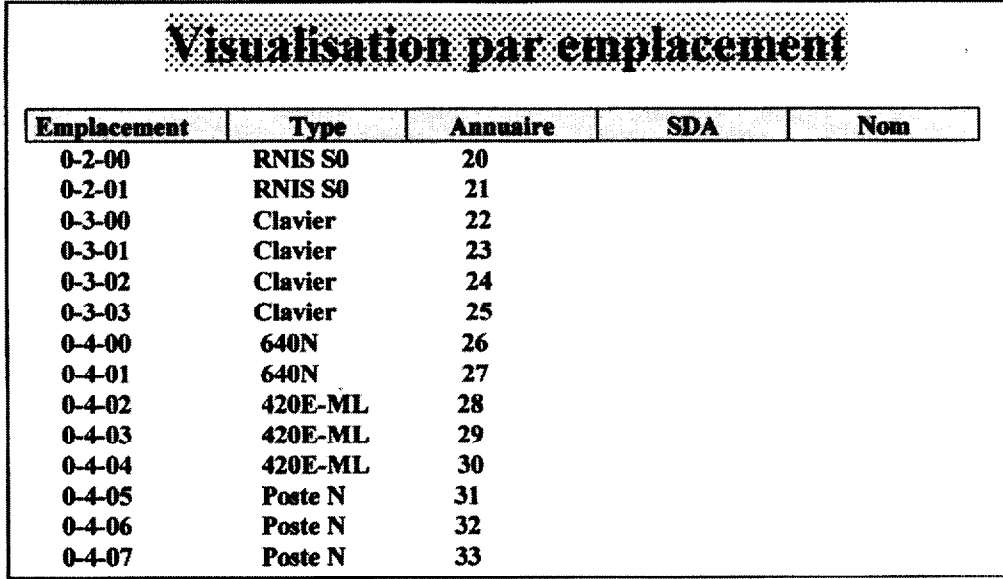

#### Tableau de configuration lignes

 $\sim$ 

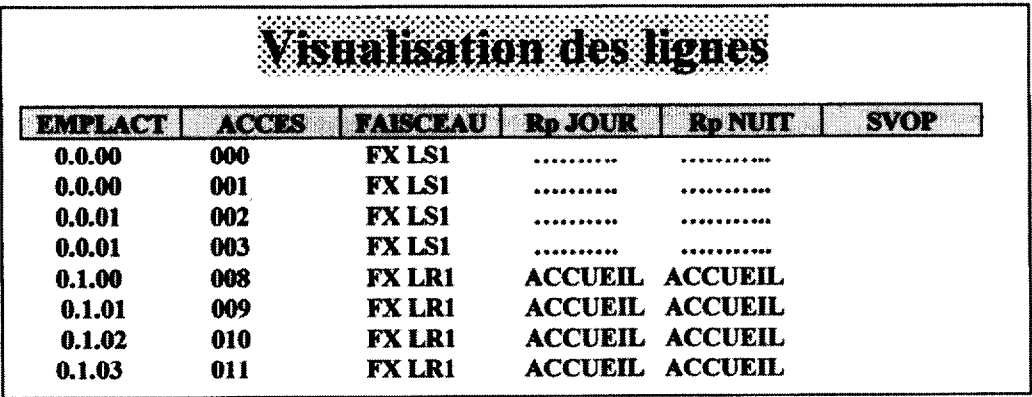

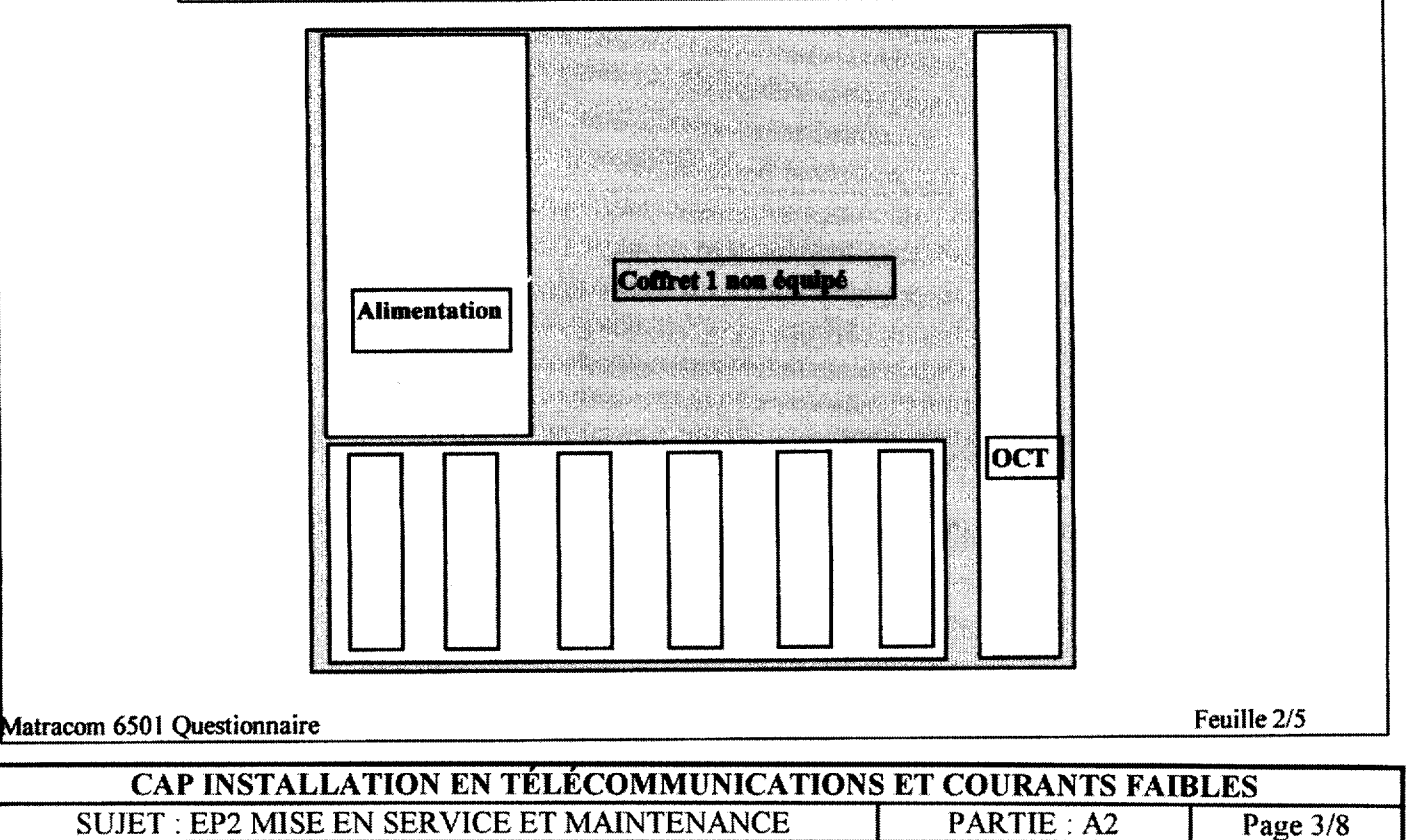

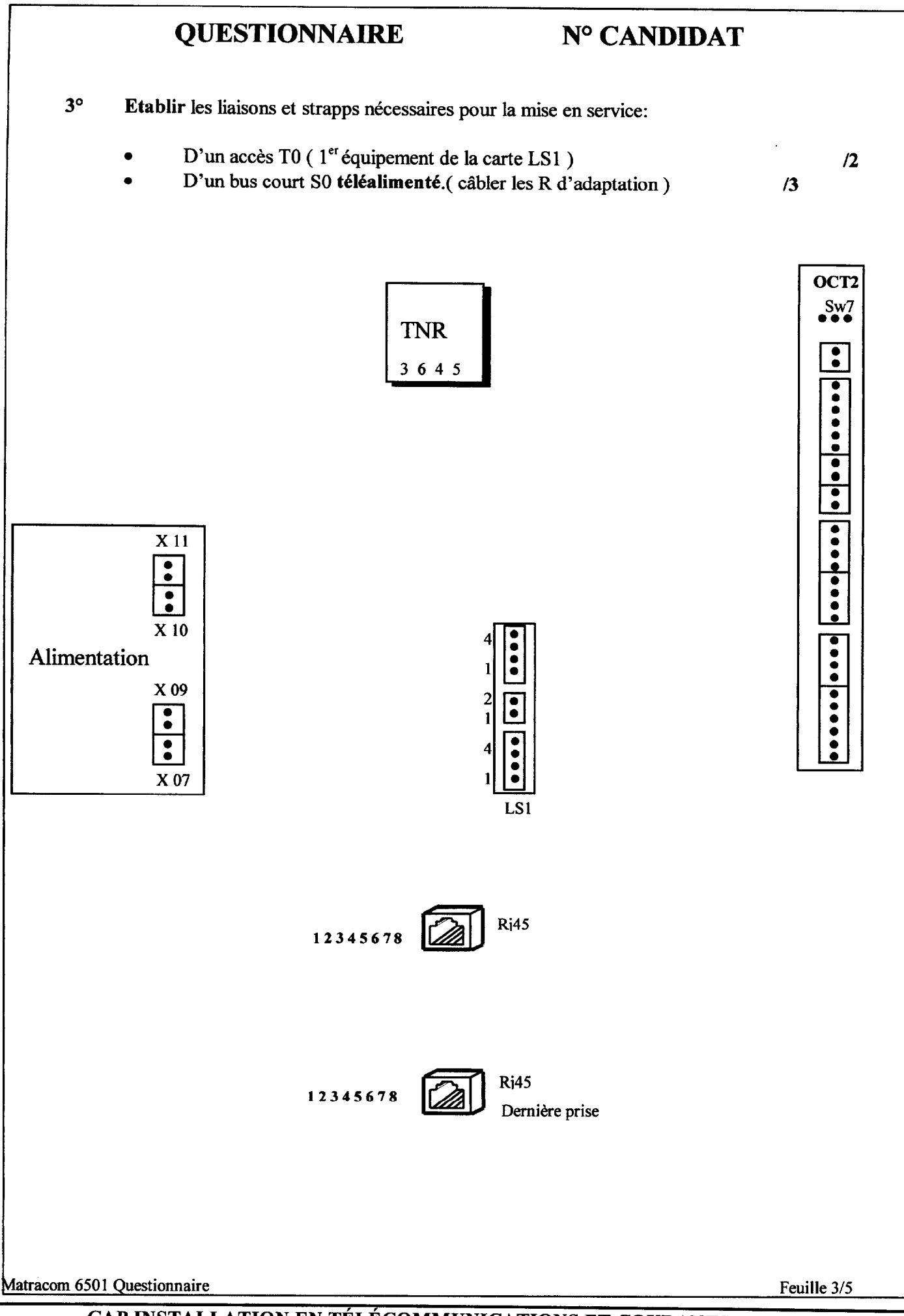

CAP INSTALLATION EN TÉLÉCOMMUNICATIONS ET COURANTS FAIBLES SUJET : EP2 MISE EN SERVICE ET MAINTENANCE PARTIE : A2 Page 4/8

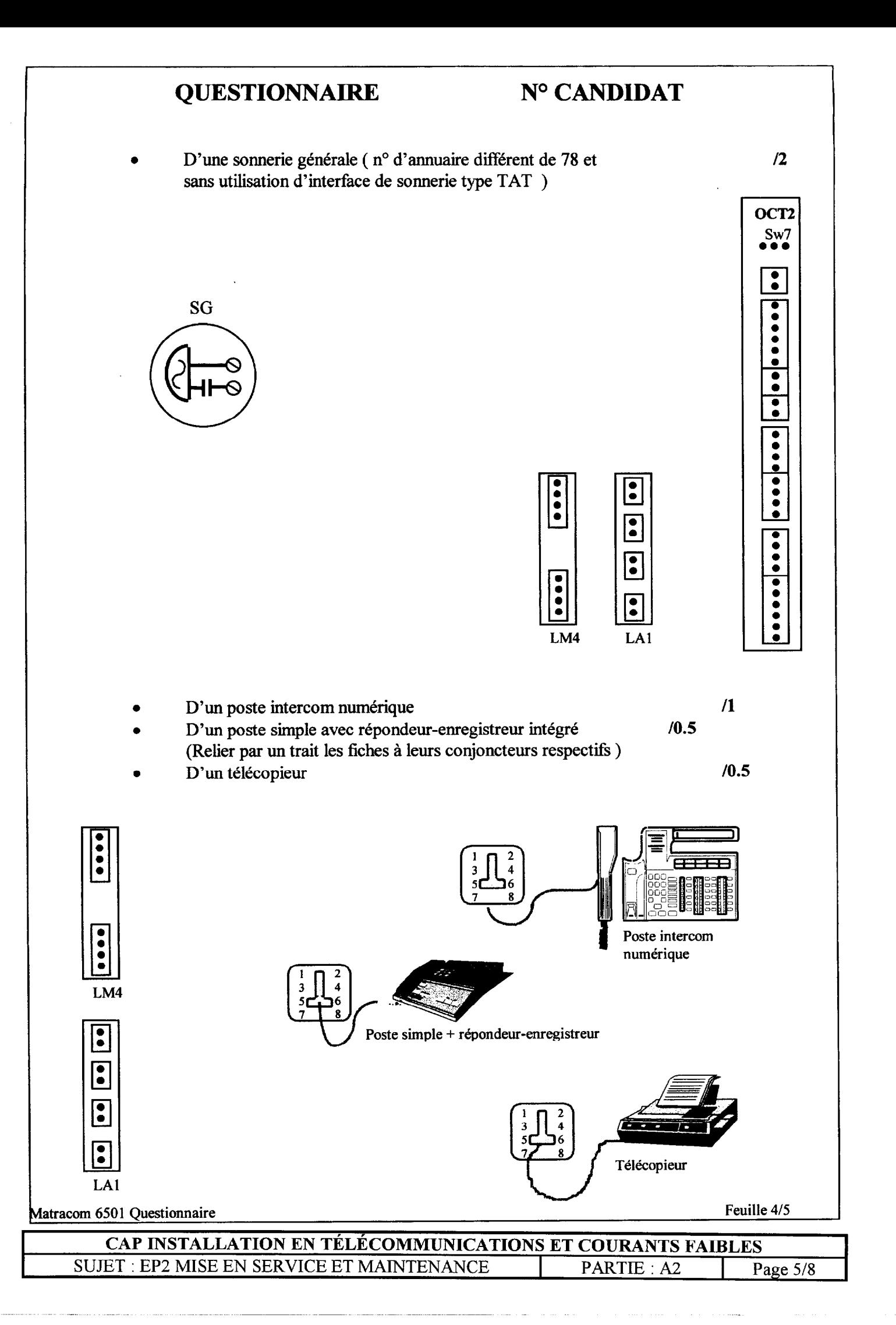

# QUESTIONNAIRE N° CANDIDAT

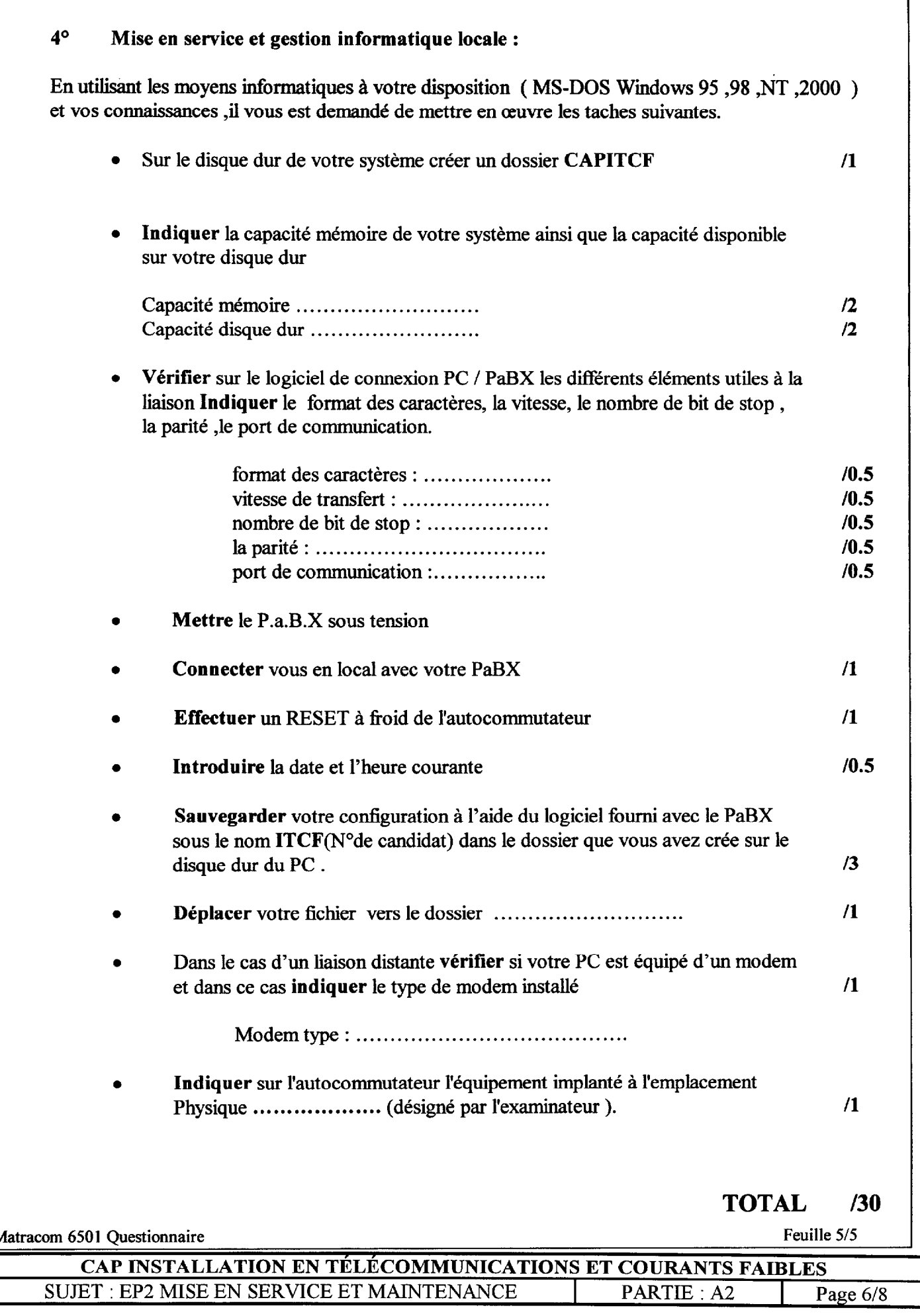

# EXPLOITATIONS

# $\mathcal{F}$  Toutes les exploitations sont à effectuer à partir de postes simple et intercom

1<sup>o</sup> Prise d'une ligne appelante

Répondre à un appel externe signalé par le fonctionnement de la sonnerie générale

# 20 Prise en départ d'une ligne externe / mise en garde

Etablir une communication externe avec un correspondant, puis mettre en attente le correspondant et reprendre la conversation après un laps de temps

## 30 Va et vient

Etablir une communication externe avec un correspondant, puis effectuer une communication interne de double appel avec un usager interne.

Ensuite, communiquer soit avec le correspondant externe soit avec l'usager interne sans couper les communications.

### 40 Transfert d'une communication externe

Vous êtes en conversation avec un correspondant extérieur et l'abonné du réseau désire communiquer avec un autre usager interne. Effectuer le transfert vers le poste interne ........ sans attendre le décrochage de ce dernier.

### 5° Interception d'appel

Le téléphone à côté de votre bureau sonne mais la personne travaillant habituellement à ce poste s'est absentée. Intercepter l'appel interne.

### 6° Parcage

Vous êtes en communication avec un correspondant extérieur et vous souhaitez changer de bureau. Effectuer la manipulation nécessaire afin de récupérer votre correspondant sur un autre terminal.

### 7° Ne pas déranger

Vous ne voulez pas être dérangé, valider en RHM cette facilité puis mettre la mettre en œuvre

#### 8° Renvois

Renvoyer tous les appels vous étant destinés après quelques sonneries vers un poste de votre choix

#### 90 Verrouillage

Enregistrer un code personnel puis verrouiller votre poste afin que personne ne puisse utiliser votre terminal en votre absence.

Appeler un correspondant externe poste verrouillé

#### $10^{\circ}$ Rappel

Vous appelez un usager interne qui est occupé. Valider une demande de rappel qui se déclenchera automatiquement au raccrochage de ce dernier

Matracom 6501 Exploitations **Feuille 1/1 Matracom 6501 Exploitations** 

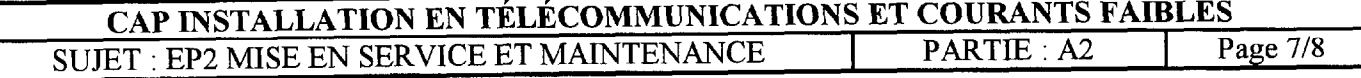

### PROGRAMMATIONS

# 1<sup>o</sup> Définition des Opérateurs

Déclarer le poste intercom numérique n° d'annuaire ....... comme Poste Opérateur Classe A Réaffecter ce poste comme usager interne et déclarer un autre poste numérique comme PO

#### $\overline{2^{\circ}}$ Acheminement départ

L'autocommutateur de votre client est raccordé uniquement sur le RTC et la version de I'OCT est Numéris. Valider les acheminement départ vers le faisceau LRl pour toutes les directions

#### 3O Sonnerie générale

Modifier le numéro d'annuaire de la sonnerie pour celle-ci puisse fonctionner sur un équipement de poste simple ( Interface Z )

# 4<sup>o</sup> Acheminement direct à l'arrivée

Acheminer directement les appels arrivés provenant de la 2<sup>°</sup> ligne du RTC vers le poste ....... de jour comme de nuit.

# 50 Caractéristiques des usagers

Introduire et attribuer les noms PASCAL et SOPHIE aux postes intercoms numériques dont les numéros d'annuaires respectifs sont ......... et ........

Restreindre ces postes à la direction externe NATIONALE et aux renseignements le jour et n'autoriser que la numérotation interne la nuit

### 6<sup>o</sup> Personnalisation des postes intercoms numériques

Programmer une touche pour appeler et superviser un poste simple de votre choix

#### 70 Personnalisation des postes intercoms numériques

Votre P.a.B.X est en mode nuit Programmer une touche afin de répondre à un appel externe aboutissant sur sonnerie générale uniquement en actionnant cette dernière.

### 8° Données usagers

Constituer un groupe de 2 postes et lui affecter un numéro d'annuaire ( libre choix ) ayant comme nom " COMPTA". L'Appel des postes de ce groupe doit s'éffectuer d'une manière séquentielle ( Postes libres: Sonnerie du ler poste du groupement puis après un laps de temps sonnerie du 2ème poste )

#### 90 Numérotation abrégée personnelle

Enregistrer un n° abrégé personnel ( exemple dans le répertoire 1 ) le numéro externe 01 48 45 63 52. ( Manipulation à effectuer sur poste intercom et poste simple ) Emettre ce numéro en utilisant le répertoire individuel.

### 10° Numérotation abrégée collective

Introduire les numéros suivants aux rangs 3 à 5 02 94 52 63 85 " MACIF " 01 69 04 04 34 " LP " 3615 TELETEL " Emettre ces numéros

Matracom 6501 Configurations **Feuille 1/1** 

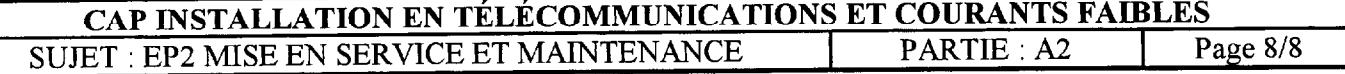